## Como configurar o App Mail do iPhone / iPad

29/04/2024 01:45:42

## **Imprimir artigo da FAQ**

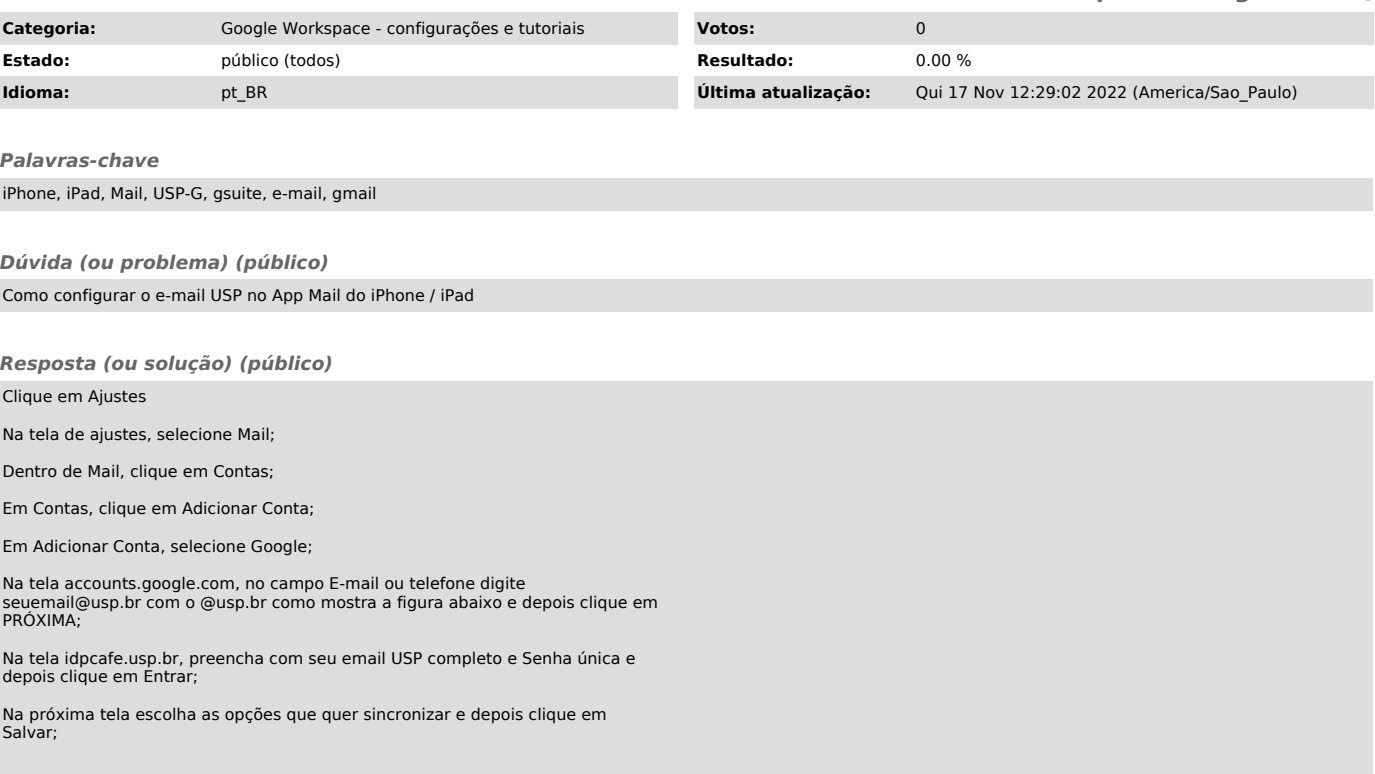